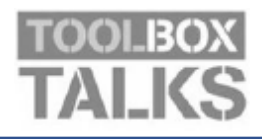

## **Seguridad contra la Fatiga Ocular**

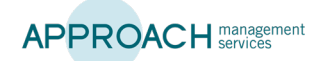

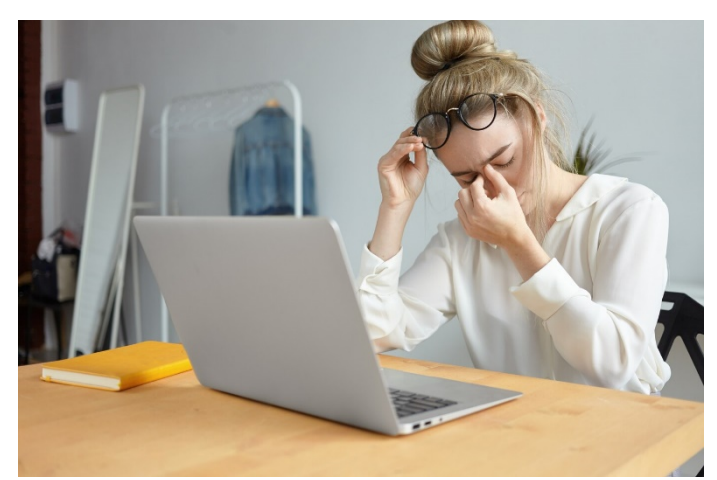

 Hoy en día, se estima que alrededor del 60% de las personas que utilizan habitualmente ordenadores y<br>dispositivos digitales experimentan síntomas de fatiga  ocular o "síndrome de visión de computadora". personas que utilizan habitualmente ordenadores y

 La duración del tiempo que pasas enfocando tus ojos en  conducir durante largos períodos sin descanso, puede  condiciones como espasmo acomodativo (calambre ocular), ojos secos, enrojecimiento, sensacion de ardor<br>picazón, parpadeo ocular, dolor de cuello y dolores de una cosa, es decir: ordenadores, tareas de detalle fino o causar fatiga ocular. Esto puede llevar a síntomas y ocular), ojos secos, enrojecimiento, sensación de ardor, cabeza.

¿Por qué las pantallas causan fatiga ocular?

- Espasmo acomodativo: Cuando el ojo se enf<br>intensamente en un objeto durante mucho tiempo, esto puede hacer que los músculos<br>ciliares dentro del ojo se acalambren. lo que  dificulta cambiar el enfoque a objetos más 1. Espasmo acomodativo: Cuando el ojo se enfoca ciliares dentro del ojo se acalambren, lo que lejanos. (No debe confundirse con la miopía o corta vista.)
- 2. No parpadear lo suficiente: Normalmente, los  mitad de lo normal cuando están leyendo,  humanos parpadean de 15 a 20 veces por minuto. Las investigaciones han encontrado que las personas tienden a parpadear menos de la viendo la televisión o jugando en una pantalla. El

parpadeo es lo que esparce las lágrimas sobre tus ojos, lo que evita que se sequen y se irriten.

Los signos de que puedes tener fatiga ocular incluyen: • visión borrosa • ojos secos • parpadeo • dificultad para enfocar que va y viene. • dolores de cabeza • dolor de cuello y hombros

Pasos que puedes seguir para reducir la fatiga ocular: • Asegúrate de que la pantalla de tu computadora esté a unas 24 pulgadas de tu rostro y aproximadamente 10-15 grados por debajo del nivel de los ojos. • Utiliza iluminación adecuada: asegúrate de no tener luces brillantes reflejándose en tu pantalla, sé consciente de la ubicación de lámparas, luces y ventanas. • Ajusta el contraste, el brillo y la tasa de refresco de tu computadora. • Usa lágrimas artificiales si es necesario. (Las gotas que reducen el enrojecimiento no necesariamente ayudan a hidratar) • Considera lentes contra la luz azul o usa una película antirreflejo en tu pantalla. • Realiza exámenes oculares regularmente. Consulta a un médico si la molestia en el ojo persiste. • Asegúrate de no tener corrientes de aire alrededor de tu área de trabajo, el movimiento del aire puede aumentar la sequedad. • Sigue la regla 20-20-20: cada 20 minutos, mira un objeto a al menos 20 pies de distancia durante 20 segundos.

Ejercicio Ocular: Mira algo lejano durante 10-15 segundos, luego observa algo cercano durante 10-15 segundos. Luego mira de nuevo al objeto distante. Haz esto 10 veces. Este ejercicio reduce el riesgo de que la capacidad de enfoque de tus ojos se "bloquee" (espasmo acomodativo) después de trabajar prolongadamente en la computadora.